# **Programa de Pós-Graduação em Saúde Coletiva UFMA – Universidade Federal do Maranhão**

#### **PROGRAMA DE CURSO**

### **MODELAGEM COM EQUAÇÕES ESTRUTURAIS**

**Professor:** Antônio Augusto Moura da Silva

**Carga horária:** 30 horas

**Data**: 16/10/2019 a 18/12/2019 (vide cronograma anexo – quartas feiras pela manhã das 8 às 12 hs). Para os participantes presenciais – a aula será no auditório azul do Telesaúde, no quarto andar do Hospital Universitário Para os participantes à distância e ouvintes – entrar no Link: https://conferenciaweb.rnp.br/webconf/telessaude-maranhao-geral-geral Seguir as instruções do tutorial anexo. A conexão será feita pelo navegador. Será necessário ter o *Adobe Flash Player* instalado e atualizado. **AO CONECTAR, POR FAVOR, NÃO HABILITE O MICROFONE PARA EVITAR RUÍDO NA CONEXÃO. AS PERGUNTAS SERÃO FEITAS AO FINAL DAS AULAS NO BATE PAPO, CONFORME INSTRUÇÕES DO TUTORIAL. ACONSELHAMOS O USO DE FONE DE OUVIDO.**

Todos devem baixar e instalar a versão de Demonstração do MPLUS 8 no link: https://www.statmodel.com/demo.shtml

Os slides das aulas, as apostilas das aulas práticas e o banco de dados que será utilizado no exemplo das aulas práticas foram enviados por email a todos.

Em caso de dúvidas contactar: **Tércio Maia Sousa ou Maurício Alves** Núcleo de Telessaúde Hospital Universitário da Universidade Federal do Maranhão - HUUFMA Empresa Brasileira de Serviços Hospitalares - EBESERH Tel: (98) 2109 – 1234 ou 2109 - 6474 Email: tercio.sousa@huufma.br ou telessaude.ma@huufma.br Whatsapp: (98) 981388831

#### **1. APRESENTAÇÃO**

A disciplina pretende capacitar o aluno com técnicas estatísticas de modelagem com equações estruturais para análise de dados epidemiológicos, utilizando programas estatísticos.

#### **2. OBJETIVOS**

Oferecer ao aluno uma visão geral da modelagem com equações estruturais aplicada à pesquisa epidemiológica, permitindo ao aluno compreender e utilizar seus principais instrumentos de análise. Serão desenvolvidas aplicações com base em dados reais.

#### **3. EMENTA:**

#### **Investigando associações com modelos de regressão**

- Revisão de conceitos básicos em epidemiologia: confundimento e mediação
- Avaliação de mediação com modelos de regressão
- Aplicação da Análise Hierarquizada
- Limitações dos métodos clássicos de análise epidemiológica

#### **Notação e conceitos básicos**

- Símbolos de variáveis, de relações entre variáveis e de variâncias residuais
- Efeitos diretos e indiretos (mediação)
- Variáveis endógenas e exógenas

#### **Análise fatorial confirmatória e modelo de Mensuração**

- Variáveis latentes (não observadas ou construtos)
- Indicadores da variável latente
- Erros de mensuração
- Equações
- Validade do construto

#### **Análise de caminhos**

- Modelo estrutural com variáveis observadas
- Distúrbios
- Diagrama e equações
- Interpretação: significância e tamanho do efeito
- Medidas de ajuste do modelo
- Exemplo de análise de caminhos no AMOS

#### **Modelo híbrido de Equação Estrutural**

- Características
- Especificação identificabilidade do modelo
- Vantagens
- Métodos de estimação
- Pressupostos
- Limitações
- Soluções para quebra dos pressupostos
- Soluções para dados faltantes
- Índices de ajuste
- Índices de modificação e reespecificação do modelo
- Interpretação e importância do modelo teórico

#### **Especificação, identificação, estimação, avaliação ou teste e modificação dos modelos**

#### **Novos métodos de modelagem**

- Inclusão de variáveis qualitativas e binárias
- Exemplos em saúde pública

# **4. PROCEDIMENTOS DIDÁTICOS**

O módulo será desenvolvido através de aulas expositivas e exercícios práticos.

Haverá aulas práticas, onde os alunos manusearão o programa estatístico MPLUS para realizar modelagem com equações estruturais.

# **5. AVALIAÇÃO**

Pontualidade e assiduidade na realização dos exercícios. Exercício final a ser entregue, privilegiando-se a aplicação dos conhecimentos adquiridos na análise de questões de pesquisa.

# **6. BIBLIOGRAFIA**

1-18

1. Kline RB. Principles and Practice of Structural Equation Modeling. 4th ed. New York: Guilford Press; 2016.

2. Hoyle R, ed. Handbook of Structural Equation Modeling. New York: Guilford; 2012.

3. Geiser C. Data Analysis with Mplus. New York: Guilford; 2013.

4. Byrne BM. Structural equation modeling with Mplus: basic concepts, applications and programming. New York: Routledge; 2012.

5. Wang J, Wang X. Structural Equation Modeling: aplications using Mplus. Chichester: Wiley; 2012.

6. Kelloway EK. Using Mplus for Structural Equation Modeling: a researcher's guide. 2nd ed. Los Angeles: Sage; 2015.

7. Muthén LK, Muthén BO. Mplus Statistical Analysis With Latent Variables User's guide. 7th ed. Los Angeles, CA: Muthén & Muthén; 2012.

8. Garson GD. Structural equation modeling. Asheboro: Statistical Publishing Associates; 2012.

9. Silva AA, Vasconcelos AG, Bettiol H, Barbieri MA. Socioeconomic status, birth weight, maternal smoking during pregnancy and adiposity in early adult life: an analysis using structural equation modeling. Cad Saude Publica 2010; 26:15-29.

10. Silva AA, Mehta Z, O'Callaghan FJ. Duration of breast feeding and cognitive function: Population based cohort study. Eur J Epidemiol 2006; 21:435-41.

11. Silva A, Metha Z, O'Callaghan F J. The relative effect of size at birth, postnatal growth and social factors on cognitive function in late childhood. Ann Epidemiol 2006; 16:469-76.

12. Dahly DL, Adair LS, Bollen KA. A structural equation model of the developmental origins of blood pressure. Int J Epidemiol 2009; 38:538-48.

13. Tu YK. Commentary: Is structural equation modelling a step forward for epidemiologists? Int J Epidemiol 2009; 38:549-51.

14. Sheehan TJ. Stress and low birth weight: a structural modeling approach using real life stressors. Social science & medicine 1998; 47:1503-12.

15. Amorim LD, Fiaccone RL, Santos CA, Santos TN, Moraes LT, Oliveira NF, et al. Structural equation modeling in epidemiology. Cad Saude Publica 2010; 26:2251-62.

16. Beaujean AA. Latent variable modeling using R: a step-by-step guide. New York: Routledge; 2014.

17. Song X-Y, Lee S-Y. Basic and Advanced Bayesian Structural Equation Modeling with applications in the medical and behavioral sciences. Chichester: Wiley; 2012.

18. Acock AC. Discovering Structural Equation modeling using Stata. College Station, Texas: Stata Press; 2013.

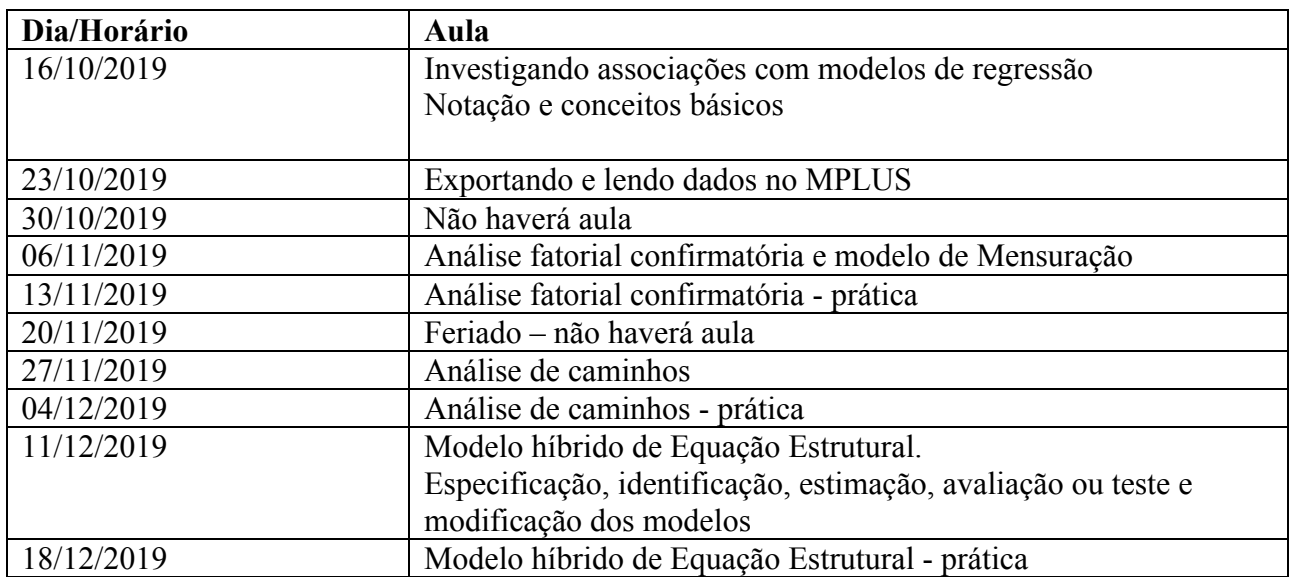

# **CRONOGRAMA**